## [NEW-642-035-D[umpsBraindump2go Cisco 64](http://www.pass4surevce.com/?p=4581)2-035 Exam Dumps PDF & VCE 175Q&As for 100% Passing 642-035 Exam[111-120

 2016/12 New Cisco 642-035: Troubleshooting Cisco Unified Computing (DCUCT) Exam Questions Updated Today!Free Instant Download 642-035 Exam Dumps (PDF & VCE) 175Q&As from Braindump2go.com Today! 100% Real Exam Questions! 100% Exam Pass Guaranteed! 1.|2016/12 New 642-035 Exam Dumps (PDF & VCE) 175Q&As Download:

http://www.braindump2go.com/642-035.html 2.|2016/12 New 642-035 Exam Questions & Answers:

https://1drv.ms/f/s!AvI7wzKf6QBjgTXBG4XYyqC6-T8u QUESTION 111Which two types of ports are MAC addresses when operating in switch mode? (Choose two.) A. uplinkB. FEXC. serverD. backplane Answer: AC QUESTION 112A customer has Server1 working properly, configured to boot over SAN and with service profile SP1 assigned. This service profile is cloned to service profile SP2 and assigned to Server2. Before Server2 boots, which three actions needs to be performed? (Choose three.) A. Check the WWPN that is assigned to the vHBAs on SP2.B. Check the MAC address that is assigned to the vNICs on SP2.C. Add two vHBAs and assign them to the proper VSAN.D. Add the pWWN of SP2 to the zoning on the SAN switch.E. Change the boot target on SP2.F. Change the IP address of the vNICs. Answer: ADE QUESTION 113When configuring a traffic-monitoring session, which two guidelines are required to complete the task? (Choose two.) A. For Ethernet traffic, the destination must be an unconfigured physical port.B. For Fibre Channel, the destination must be a Fibre Channel uplink port.C. For Ethernet traffic, the destination must be an active port that is assigned to an existing VLAN.D. For Fibre Channel, the destination must be an inactive port on a VSAN. Answer: AB QUESTION 114Which three send and receive locations an administrator can find the root cause for a network issue on the Cisco UCS domain? (Choose three.) A. between fabric interconnect and LAN or SANB. between the FEX and fabric interconnectC. between each FEX on the Cisco UCS chassisD. between the host and FEXE. between fabric interconnects within the domainF. between the Cisco UCS chassis and system interconnects Answer: ABD QUESTION 115Refer to the exhibit. When this configuration is entered on a fabric interconnect, which traffic is added as a source for a monitoring session?  $\frac{\cos A}{\cos A}$  scope oth-uplink

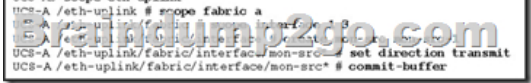

 A. the ingress traffic on uplink port 1 on slot 3B. the ingress traffic on uplink port 3 on slot 1C. the egress traffic on uplink port 1 on slot 3D. the egress traffic on uplink port 3 on slot 1 Answer: D QUESTION 116Refer to the exhibit. Which command was executed on a Cisco UCS Fabric Interconnect in NX-OS mode to produce this output?

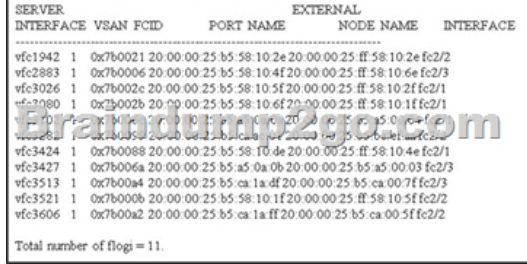

 A. show flogi databaseB. show npv flogi-tableC. show flogiD. show npv flogi-databaseE. show fcns database Answer: B QUESTION 117Refer to the exhibit. A system administrator reviews the VIF paths and discovers an error. What is the cause of the

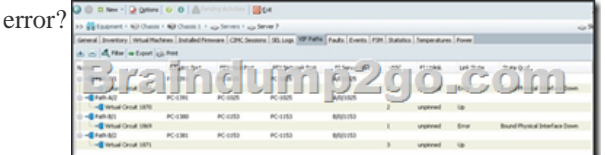

 A. The server has no connection to the SAN.B. The server is still booting over SAN.C. The server is still booting over iSCSI. D. The server has the VIC with errors and needed to make an RMA.E. The switch that is connected the fabric interconnect has a port that is unavailable. Answer: C QUESTION 118Which two actions do you need to take to configure jumbo frames on UCS Manager? (Choose two.) A. Choose QoS Policy Jumbo, choose the LAN tab, and set the MTU value to 9000.B. Choose QoS System Class, choose the LAN tab, and set the MTU value to 9000.C. Choose LAN Uplinks Manager, choose the LAN tab, and set the MTU value to the uplinks VLANs to 9000.D. Choose the vNIC, and on the Server Profile set the MTU value to 9000.E.

On the Admin tab, under Glob[al Policy, enable Jumbo MTU Bytes.F. Go th](http://www.pass4surevce.com/?p=4581)e fabric interconnect on the Equipment tab, right-click the port, and set the MTU value to 9000. Answer: BD QUESTION 119What task is required before adding traffic sources to a monitoring session? A. create a traffic monitoring sessionB. choose a source componentC. activate the sessionD. delete any earlier data collection Answer: A QUESTION 120Which CLI command should you use to promote the local fabric interconnect to primary? A. cluster primary forceB. cluster failover primaryC. cluster force primaryD. cluster failoverE. failover Answer: C !!!RECOMMEND!!! 1.Braindump2go|2016/12 New 642-035 Exam Dumps (PDF & VCE) 175Q&As Download: http://www.braindump2go.com/642-035.html 2.Braindump2go|2016/12 New 642-035 Study Guide: YouTube Video: YouTube.com/watch?v=xDvSONx77Nw